## SAP ABAP table /MRSS/T\_SGR\_DEM\_ESS {Essential Fields for a Demand}

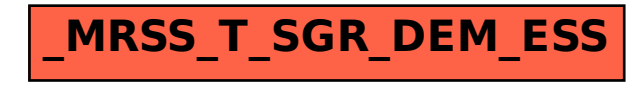